*Conduction in Cylinder Formulas...* 1/7

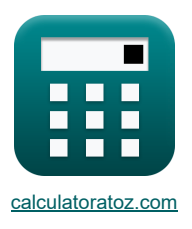

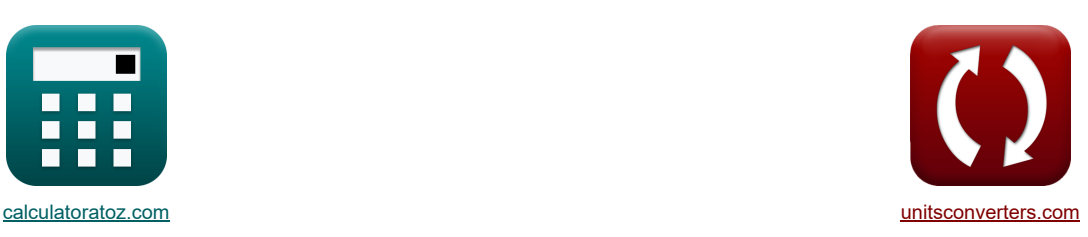

# **Conduction dans le cylindre Formules**

[calculatrices](https://www.calculatoratoz.com/fr) ! [conversions](https://www.unitsconverters.com/fr) ! Exemples!

Signet **[calculatoratoz.com](https://www.calculatoratoz.com/fr)**, **[unitsconverters.com](https://www.unitsconverters.com/fr)**

Couverture la plus large des calculatrices et croissantes - **30 000+ calculatrices !** Calculer avec une unité différente pour chaque variable - **Dans la conversion d'unité intégrée !** La plus large collection de mesures et d'unités - **250+ Mesures !**

N'hésitez pas à PARTAGER ce document avec vos amis !

*[Veuillez laisser vos commentaires ici...](https://docs.google.com/forms/d/e/1FAIpQLSf4b4wDgl-KBPJGChMJCxFlqrHvFdmw4Z8WHDP7MoWEdk8QOw/viewform?usp=pp_url&entry.1491156970=Conduction%20dans%20le%20cylindre%20Formules)*

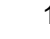

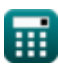

# **Liste de 14 Conduction dans le cylindre Formules**

**Conduction dans le cylinder C**

\n1) Conductivité thermique de la paroi cylindrique compte tenu de la différence de température

\n**2** 
$$
k = \frac{Q \cdot \ln\left(\frac{r_2}{r_1}\right)}{2 \cdot \pi \cdot l_{\text{cyl}} \cdot (T_1 - T_0)}
$$

\n**3** 26.93747W/(m\*K) =  $\frac{125W \cdot \ln\left(\frac{120}{0.8 \text{ km}}\right)}{2 \cdot \pi \cdot 0.4 \text{ m} \cdot (305 \text{ K} - 300 \text{ K})}$ 

\n**2** 10ebit de chaleur à travers la paroi composite cylindrique de 2 couches

\n**2**  $Q = \frac{T_1 - T_0}{\ln\left(\frac{r_1}{r_1}\right)} = \frac{125W \cdot \ln\left(\frac{120}{0.8 \text{ km}}\right)}{2 \cdot \pi \cdot k_1 \cdot l_{\text{cyl}} + \frac{l_0\left(\frac{r_0}{r_2}\right)}{2 \cdot \pi \cdot k_1 \cdot l_{\text{cyl}} + \frac{l_0\left(\frac{r_0}{r_2}\right)}{2 \cdot \pi \cdot 0.0 \text{ W/m} \cdot \text{K} \cdot 0.4 \text{ m}} + \frac{305K - 300 \text{K}}{2 \cdot \pi \cdot 1.2 \text{ W/(m*K) 0.4 \text{ m}}} = \frac{305K - 300 \text{K}}{2 \cdot \pi \cdot k_1 \cdot l_{\text{cyl}} + \frac{l_0\left(\frac{r_0}{r_2}\right)}{2 \cdot \pi \cdot k_1 \cdot l_{\text{cyl}} + \frac{l_0\left(\frac{r_0}{r_2}\right)}{2 \cdot \pi \cdot k_1 \cdot l_{\text{cyl}} + \frac{l_0\left(\frac{r_0}{r_2}\right)}{2 \cdot \pi \cdot k_1 \cdot l_{\text{cyl}} + \frac{l_0\left(\frac{r_0}{r_2}\right)}{2 \cdot \pi \cdot k_1 \cdot l_{\text{cyl}} + \frac{l_0\left(\frac{r_0}{r_2}\right)}{2 \cdot \pi \cdot k_1 \cdot l_{\text{cyl}} + \frac{l_0\left(\frac{r_0$ 

$$
\boxed{\text{ex}}\,\frac{47.23903\text{W}=\frac{305\text{K}-300\text{K}}{\frac{\ln\left(\frac{12m}{0.8m}\right)}{2\cdot\pi\cdot 10.18\text{W}/\text{(m*K)}\cdot 0.4m}}
$$

圃

*Conduction in Cylinder Formulas...* 3/7

#### **5) Épaisseur de la paroi cylindrique pour maintenir une différence de température donnée**

$$
\begin{array}{|c|l|l|}\hline \textbf{C} & t & = r_1 \cdot \left(e^{\frac{(\Gamma_1-\Gamma_0) \cdot 2\pi + k \cdot \Gamma_{\text{cy}}}{Q}}-1\right) \\ \hline \textbf{D} & 1.426123m=0.8m \cdot \left(e^{\frac{(0.00 \times \text{ 300 K}) \cdot 2\pi + 1.00 \times \Gamma_0 \cdot 0.4m}{1.000}}-1\right) \\ \hline \textbf{E} & \textbf{L}_{\text{cyl}} = \frac{Q \cdot \ln\left(\frac{r_1}{r_1}\right)}{2 \cdot \pi \cdot k \cdot (T_1 - T_0)} \\ \hline \textbf{D} & \textbf{L}_{\text{cyl}} = \frac{125 \text{W} \cdot \ln\left(\frac{12 \text{m}}{1.000 \text{m}}\right)}{2 \cdot \pi \cdot 10.18 \text{W} / (m^2 \text{K}) \cdot (305 \text{K} - 300 \text{K})} \\ \hline \textbf{D} & 1.058447m = \frac{125 \text{W} \cdot \ln\left(\frac{12 \text{m}}{1.000 \text{m}}\right)}{2 \cdot \pi \cdot 10.18 \text{W} / (m^2 \text{K}) \cdot (305 \text{K} - 300 \text{K})} \\ \hline \textbf{D} & \textbf{R}_{\text{th}} = \frac{1}{h \cdot 2 \cdot \pi \cdot R \cdot \text{L}_{\text{cyl}}}\n\hline \textbf{D} & \textbf{M}_{\text{th}} = \frac{1}{2 \cdot \pi \cdot 10.18 \text{W} / \text{m}^2 \text{K} \cdot 2 \cdot \pi \cdot 0.160 \text{m} \cdot 0.4 \text{m}}}{2 \cdot \pi \cdot 10.180 \text{m}^2 \text{K} + 2 \cdot \pi \cdot 0.160 \text{m} \cdot 0.4 \text{m}} \\ \hline \textbf{D} & \textbf{R}_{\text{th}} = \frac{\ln\left(\frac{r_1}{r_2}\right)}{2 \cdot \pi \cdot k \cdot \text{L}_{\text{cyl}}}\n\hline \textbf{D} & \textbf{D} & \textbf{D} & \textbf{D} & \textbf{
$$

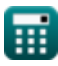

 $\boldsymbol{\Omega}$ 

*Conduction in Cylinder Formulas...* 4/7

**10) Résistance thermique totale de 3 résistances cylindriques connectées en série**

**EXECUTE:** 
$$
\frac{\ln\left(\frac{r_1}{r_1}\right)}{R_{\text{th}}} = \frac{\ln\left(\frac{r_2}{r_1}\right)}{2 \cdot \pi \cdot k_1 \cdot l_{\text{cyl}} + \frac{\ln\left(\frac{r_2}{r_2}\right)}{2 \cdot \pi \cdot k_2 \cdot l_{\text{cyl}} + \frac{\ln\left(\frac{r_2}{r_2}\right)}{2 \cdot \pi \cdot k_3 \cdot l_{\text{cyl}}}\right)} = \frac{\ln\left(\frac{3m}{6\pi m}\right)}{2 \cdot \pi \cdot 1.8 \text{ W/(m}^4 \text{ K}) \cdot 0.4 \text{ m} + \frac{\ln\left(\frac{3m}{12m}\right)}{2 \cdot \pi \cdot 1.2 \text{ W/(m}^4 \text{ K}) \cdot 0.4 \text{ m} + \frac{\ln\left(\frac{3m}{12m}\right)}{2 \cdot \pi \cdot 1.2 \text{ W/(m}^4 \text{ K}) \cdot 0.4 \text{ m}} + \frac{\ln\left(\frac{3m}{12m}\right)}{2 \cdot \pi \cdot 1.2 \text{ W/(m}^4 \text{ K}) \cdot 0.4 \text{ m}} + \frac{\ln\left(\frac{3m}{12m}\right)}{2 \cdot \pi \cdot 1.2 \text{ W/(m}^4 \text{ K}) \cdot 0.4 \text{ m} + \frac{\ln\left(\frac{3m}{12m}\right)}{2 \cdot \pi \cdot 1.2 \text{ W/(m}^4 \text{ K}) \cdot 0.4 \text{ m}} + \frac{\ln\left(\frac{3m}{12m}\right)}{2 \cdot \pi \cdot 1.2 \text{ W/(m}^4 \text{ K}) \cdot 0.4 \text{ m} + \frac{\ln\left(\frac{3m}{12m}\right)}{2 \cdot \pi \cdot 1.2 \text{ W/(m}^4 \text{ K}) \cdot 0.4 \text{ m} + \frac{\ln\left(\frac{3m}{12m}\right)}{2 \cdot \pi \cdot 1.2 \text{ W/(m}^4 \text{ K}) \cdot 0.4 \text{ m} + \frac{\ln\left(\frac{3m}{12m}\right)}{2 \cdot \pi \cdot 1.2 \text{ W/(m}^4 \text{ K}) \cdot 0.4 \text{ m} + \frac{0.4 \text{ m/s}}{2 \cdot \pi \cdot 1.2 \text{ W/(m}^4 \text{ K})
$$

$$
\boxed{\text{ex}}\,313.2306\text{K} = 300\text{K} + \frac{125\text{W}\cdot\ln\left(\frac{12\text{m}}{0.8\text{m}}\right)}{2\cdot\pi\cdot10.18\text{W}/(\text{m}^*\text{K})\cdot0.4\text{m}}
$$

圃

© [calculatoratoz.com](https://calculatoratoz.com/). A [softusvista inc.](https://softusvista.com/) venture!

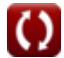

#### **Variables utilisées**

- **h** Transfert de chaleur par convection *(Watt par mètre carré par Kelvin)*
- **h<sup>i</sup>** Coefficient de transfert de chaleur par convection intérieure *(Watt par mètre carré par Kelvin)*
- **h<sup>o</sup>** Coefficient de transfert de chaleur par convection externe *(Watt par mètre carré par Kelvin)*
- **k** Conductivité thermique *(Watt par mètre par K)*
- **k<sup>1</sup>** Conductivité thermique 1 *(Watt par mètre par K)*
- **k<sup>2</sup>** Conductivité thermique 2 *(Watt par mètre par K)*
- **k<sup>3</sup>** Conductivité thermique 3 *(Watt par mètre par K)*
- **lcyl** Longueur du cylindre *(Mètre)*
- **Q** Débit thermique *(Watt)*
- **R** Rayon du cylindre *(Mètre)*
- **r<sup>1</sup>** Rayon 1 *(Mètre)*
- **r<sup>2</sup>** Rayon 2 *(Mètre)*
- **r<sup>3</sup>** Rayon 3 *(Mètre)*
- **r<sup>4</sup>** Rayon 4 *(Mètre)*
- **r<sup>i</sup>** Rayon intérieur *(Mètre)*
- **r<sup>o</sup>** Rayon extérieur *(Mètre)*
- **Rth** Résistance thermique *(kelvin / watt)*
- **t** Épaisseur *(Mètre)*
- **T<sup>i</sup>** Température de la surface intérieure *(Kelvin)*
- **T<sup>o</sup>** Température de la surface extérieure *(Kelvin)*

## **Constantes, Fonctions, Mesures utilisées**

- Constante: **pi**, 3.14159265358979323846264338327950288 आर्किमिडीजचा स्थिरांक
- Constante: **e**, 2.71828182845904523536028747135266249 नेपियरचे स्थिर
- Fonction: **ln**, ln(Number) नैसर्गिक लॉगरिथम*,* ज्याला बेस *e* ला लॉगरिथम असेही म्हणतात*,* हे नैसर्गिक घातांकीय कार्याचे व्यस्त कार्य आहे*.*
- La mesure: **Longueur** in Mètre (m) *Longueur Conversion d'unité*
- La mesure: **Température** in Kelvin (K) *Température Conversion d'unité*
- La mesure: **Du pouvoir** in Watt (W) *Du pouvoir Conversion d'unité*
- La mesure: **Résistance thermique** in kelvin / watt (K/W) *Résistance thermique Conversion d'unité*
- La mesure: **Conductivité thermique** in Watt par mètre par K (W/(m\*K)) *Conductivité thermique Conversion d'unité*
- La mesure: **Coefficient de transfert de chaleur** in Watt par mètre carré par Kelvin (W/m²\*K) *Coefficient de transfert de chaleur Conversion d'unité*

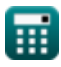

## **Vérifier d'autres listes de formules**

- **Conduction dans le cylindre Formules**
- **Conduction en paroi plane Formules**
- **Conduction dans la sphère Formules**
- **Facteurs de forme de conduction pour différentes configurations Formules**
- **Autres formes Formules**
- **Conduction thermique en régime permanent avec génération de chaleur Formules**
- **Conduction thermique transitoire Formules**

N'hésitez pas à PARTAGER ce document avec vos amis !

#### **PDF Disponible en**

[English](https://www.calculatoratoz.com/PDF/Nodes/2186/Conduction-in-cylinder-Formulas_en.PDF) [Spanish](https://www.calculatoratoz.com/PDF/Nodes/2186/Conduction-in-cylinder-Formulas_es.PDF) [French](https://www.calculatoratoz.com/PDF/Nodes/2186/Conduction-in-cylinder-Formulas_fr.PDF) [German](https://www.calculatoratoz.com/PDF/Nodes/2186/Conduction-in-cylinder-Formulas_de.PDF) [Russian](https://www.calculatoratoz.com/PDF/Nodes/2186/Conduction-in-cylinder-Formulas_ru.PDF) [Italian](https://www.calculatoratoz.com/PDF/Nodes/2186/Conduction-in-cylinder-Formulas_it.PDF) [Portuguese](https://www.calculatoratoz.com/PDF/Nodes/2186/Conduction-in-cylinder-Formulas_pt.PDF) [Polish](https://www.calculatoratoz.com/PDF/Nodes/2186/Conduction-in-cylinder-Formulas_pl.PDF) [Dutch](https://www.calculatoratoz.com/PDF/Nodes/2186/Conduction-in-cylinder-Formulas_nl.PDF)

*3/15/2024 | 9:00:12 AM UTC [Veuillez laisser vos commentaires ici...](https://docs.google.com/forms/d/e/1FAIpQLSf4b4wDgl-KBPJGChMJCxFlqrHvFdmw4Z8WHDP7MoWEdk8QOw/viewform?usp=pp_url&entry.1491156970=Conduction%20dans%20le%20cylindre%20Formules)*

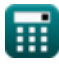

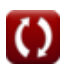